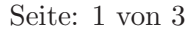

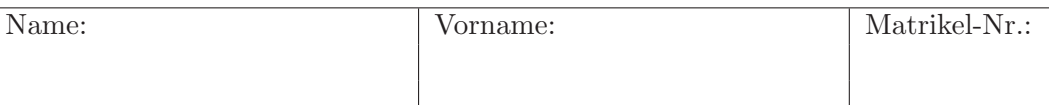

# Klausur zur Vorlesung Verkehrsökonometrie für den Bachelor-Studiengang Verkehrswirtschaft, SS 2013

# Aufgabe 1 (30 Punkte)

Gegeben ist folgende Zeitreihe der in Deutschland auf LKW transportierten Gütermengen:

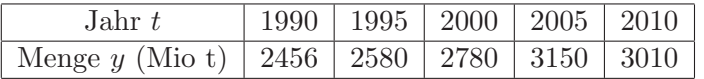

Diese Daten sollen mit einem linearen Regressionsmodell  $y(x) = a + bx + \epsilon$  analysiert werden.

- (a) Definieren Sie als exogene Variable  $x$  die Jahreszahl abzüglich 1990 und schätzen Sie die Modellparameter a und b mit der LSE-Methode. Gehen Sie dabei von den bereits berechneten (Ko-)varianzen  $s_{11} = 50$  und  $s_{1y} = 1678$  aus.
- (b) Die LSE-Methode ergibt die minimale Fehlerquadratsumme  $S_{\text{min}} = 52052$ . Bestimmen Sie mit dieser Angabe einen erwartungstreuen Schätzer der Residualvarianz  $\sigma_{\epsilon}^2$  $\frac{2}{\epsilon}$ . Geben Sie auch die geschätzte Standardabweichung zwischen Modell und Daten in Einheiten von Millionen Tonnen pro Jahr an.
- (c) Schätzen Sie die Standardabweichung des LSE-Schätzers  $\hat{b}$  des Anstiegsparameters.
- (d) Gehen Sie nun vom Schätzer  $\hat{b} = 33$  und einer geschätzten Standardabweichung  $\sqrt{\hat{V}(\hat{b})} = 8.3$ aus. Testen Sie bei einer Fehlerwahrscheinlichkeit von 5 % die Nullhypothese, dass die Transportmenge mit der Zeit fällt. Geben Sie auch den p-Wert an.

Hinweis: Nutzen Sie die folgende Grafik der t-Verteilungsfunktionen mit m Freiheitsgraden.

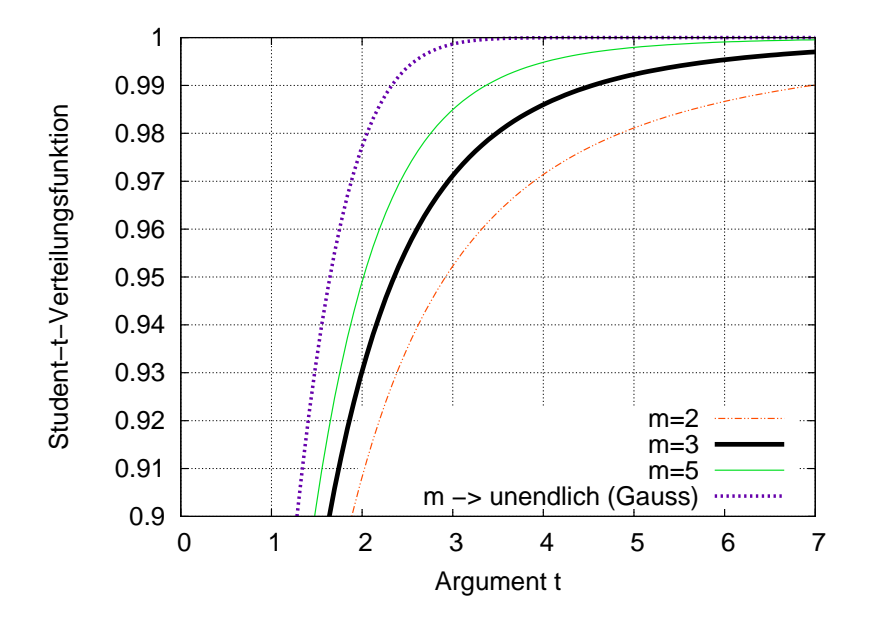

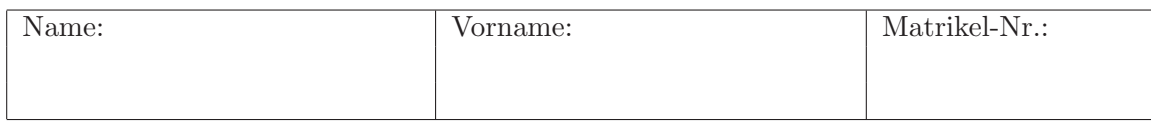

#### Aufgabe 2 (20 Punkte)

In einer Stadt wird aufgrund der stetig steigenden Nachfrage nach Flügen (im Jahr 2011 deutschlandweit 3% mehr transportierte Personen und 5% mehr Tonnenkilometer an Gütern) über den Neubau eines Verkehrsflughafens nachgedacht. Weitere Faktoren für eine Entscheidung beinhalten

- die Zahl und Größe der bereits bestehenden Flughäfen im 200-km Umkreis,
- ob ein Nachtflugverkehr möglich ist,
- ob ein geeignetes Gelände zur Verfügung steht (ja, bedingt, nein),
- die verfügbaren Mittel (in Milionen Euro).

Falls der Flughafen gebaut werden soll, wird auch die Ausgestaltung festgelegt, vor allem die geplante Kapazität (in Personen und Tonnen Güterumschlag pro Tag) und ob es ein Knotenpunktoder ein Zubringerflughafen werden soll.

- (a) Grenzen Sie den Sachverhalt räumlich, zeitlich und sachlich ab.
- (b) Geben Sie für jedes oben erwähnte Merkmal an, ob es (i) eine stetige oder diskrete Variable darstellt, (ii) ob es nominal-, ordinal- oder metrisch skaliert ist.
- (c) Geben Sie die exogenen und endogenen Variablen des Entscheidungsprozesses an.

## Aufgabe 3 (30 Punkte)

Die Entscheidung zwischen den ÖV (Alternative  $k = 1$ ) und dem MIV (Alternative  $k = 2$ ) hängt maßgeblich von den Reisezeiten  $T_k$  (in Minuten) und Ad-Hoc-Kosten  $C_k$  (in Euro) ab. Sie soll mit dem Logit-Modell und folgenden deterministischen Nutzenfunktionen untersucht werden:

$$
V_k = \beta_1 T_k + \beta_2 C_k + \beta_3 \delta_{k1}
$$

- (a) Geben Sie für die Nutzenfunktionen die generischen und sozioökonomischen Variablen sowie die alternativenspezifischen Konstanten an. Benennen Sie auch die endogenen Variablen.
- (b) Welches ist die Referenzalternative?
- (c) Eine Parameterschätzung ergab  $\beta_1 = -1$ ,  $\beta_2 = -0.2$  und  $\beta_3 = 1$ . Wie groß ist die globale Bevorzugung des OV in (i) Nutzeneinheiten, (ii) Euro, (iii) Minuten? ¨
- (d) Wie hoch ist der implizite Zeitwert in Euro pro Stunde?
- (e) Es wird ¨uber einen Wegfall der Pendlerpauschale nachgedacht, welche hier den MIV um einen Euro verteuern würde. Mit welcher Wahrscheinlichkeit wird er nun gewählt, wenn vorher die Wahrscheinlichkeit 50% betragen hat?

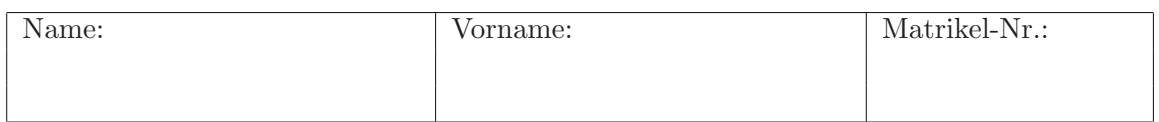

### Aufgabe 4 (40 Punkte)

Gegeben ist folgendes Straßen-Netzwerk mit drei Routen für das Nachfrageelement  $Q_{AB}$ :

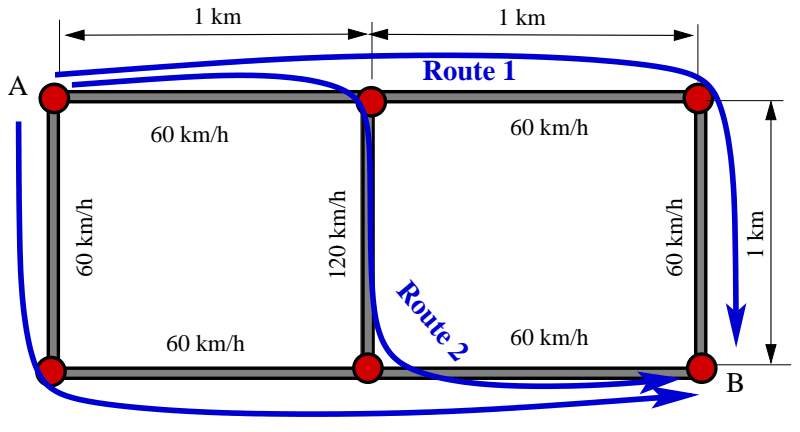

**Route 3** Alle Straßen: Kapazität 1000 Fz/h

Alle Kanten (Straßen von Knoten zu Knoten) haben eine Kapazität  $K = 1000 \text{ Fz/h}$  und sind 1 km lang. Die Geschwindigkeiten ohne Belastung sind in der Abbildung angegeben. Die Verkehrsabhängigkeit der Reisezeiten auf jeder Kante  $l$  wird durch folgende lineare CR-Funktione beschrieben:

$$
T_l = T_{l0} \left( 1 + \frac{Q_l}{K_l} \right) .
$$

- (a) Ermitteln Sie die Reisezeiten auf jeder der drei Routenn in Abhängigkeit der auf die Kapazität normierten Nachfrage  $q = Q_{AB}/K$  und der Routenaufteilung  $w_1, w_2$  und  $w_3$ .
- (b) Für eine Nachfrage von 1 000 Fz/h ergeben sich folgende Reisezeiten in Abhängigkeit der Routenaufteilung:

$$
T_1 = 3 + 3w_1 + w_2,
$$
  
\n
$$
T_2 = 2.5 + w_1 + 2.5w_2 + w_3,
$$
  
\n
$$
T_3 = 3 + w_2 + 3w_3.
$$

Ermitteln Sie die Routenaufteilung im Nutzergleichgewicht. *Hinweis:* Sie können aus Symmetriegründen von  $w_1 = w_3$  ausgehen. Nutzenm Sie außerdem aus, dass die Summe der Routenaufteilungen =1 sein muss.

- (c) Bei derselben Nachfrage beträgt im Systemoptimum (SO) die Aufteilung  $w_1^{\text{SO}} = 5/16$ ,  $w_2^{\text{SO}} = 6/16$ , und  $w_3^{\text{SO}} = 5/16$ . Geben Sie die Reisezeiten auf allen drei Routen sowie die durchschnittliche Reisezeit im SO an. Wie lang ist hingegen die Reisezeit im Nutzergleichgewicht, bei der der Verkehr im Verhältnis 1:2:1 auf die Routen 1 bis 3 aufgeteilt ist?
- (d) Wie hoch müsste man bei einem Zeitwert von 30 Euro/h die Strecke 2 bemauten, damit das Systemoptimum stabil wird?